## FUNAI / firetv 4K液晶テレビ/ハイビジョン液晶テレビ

 $\overline{\mathsf{B}}$ 

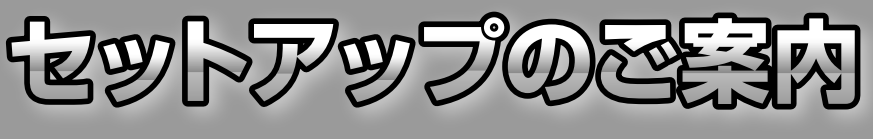

**PEMNO1199A** ★★★★

セットアップをおこなう前に必ずお読みください。 使いかたにあわせて、動画配信サービスが利用できます。<br>くわしい説明については、取扱説明書または電子マニュアル(FUNAI製品情報サイトに掲載)のそれぞれの説明ページをご覧ください。 また、本機を正しく安全にお使いいただくため、お使いになる前に付属の取扱説明書の「はじめに」を必ずお読みください。

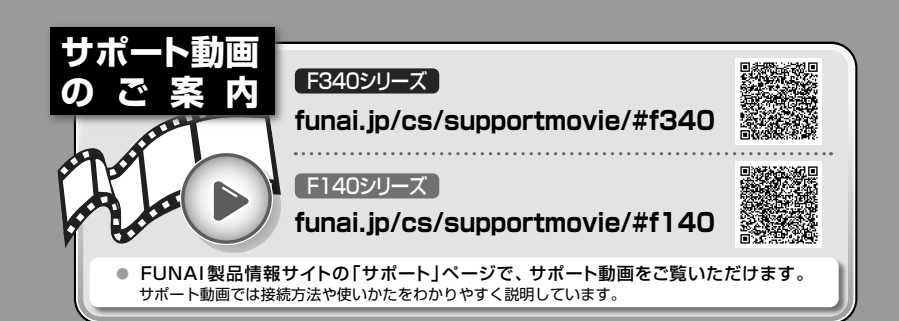

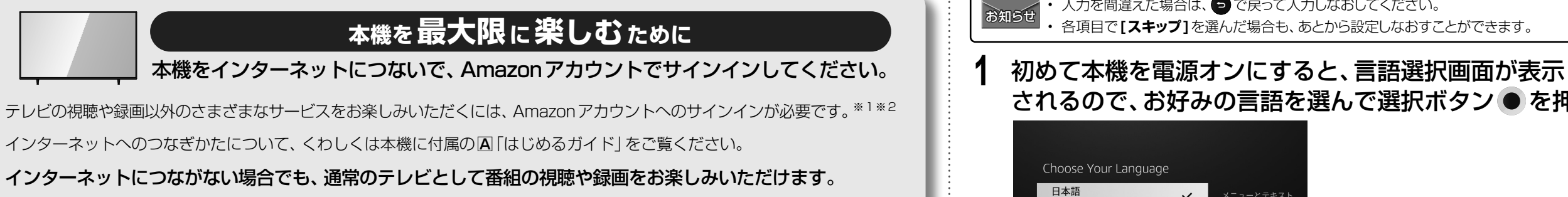

※1 コンテンツによってはアプリのインストールが必要な場合があります。

※2 各サービスは、提供者の都合により予告なく変更・終了する場合があります。また、一部の地域でご利用いただけないサービスや個別の登録、契約 や料金が必要となるサービス、機能もあります。

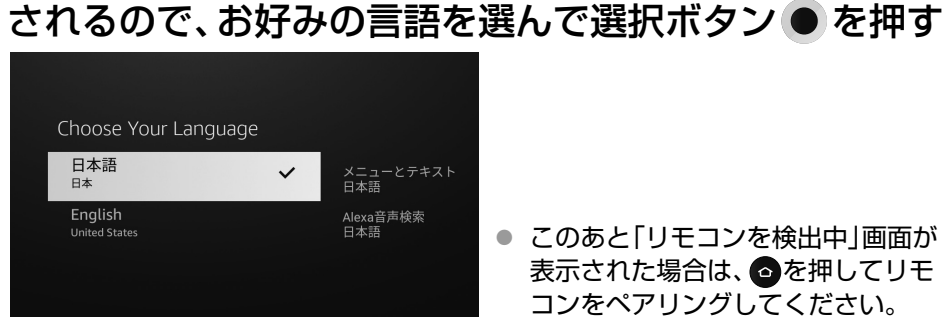

• 入力を間違えた場合は、 つで戻って入力しなおしてください。

● このあと「リモコンを検出中|画面が 表示された場合は、●を押してリモ 。コンをペアリングしてください

## お好みの使いかたにあわせた手順に進む**2**

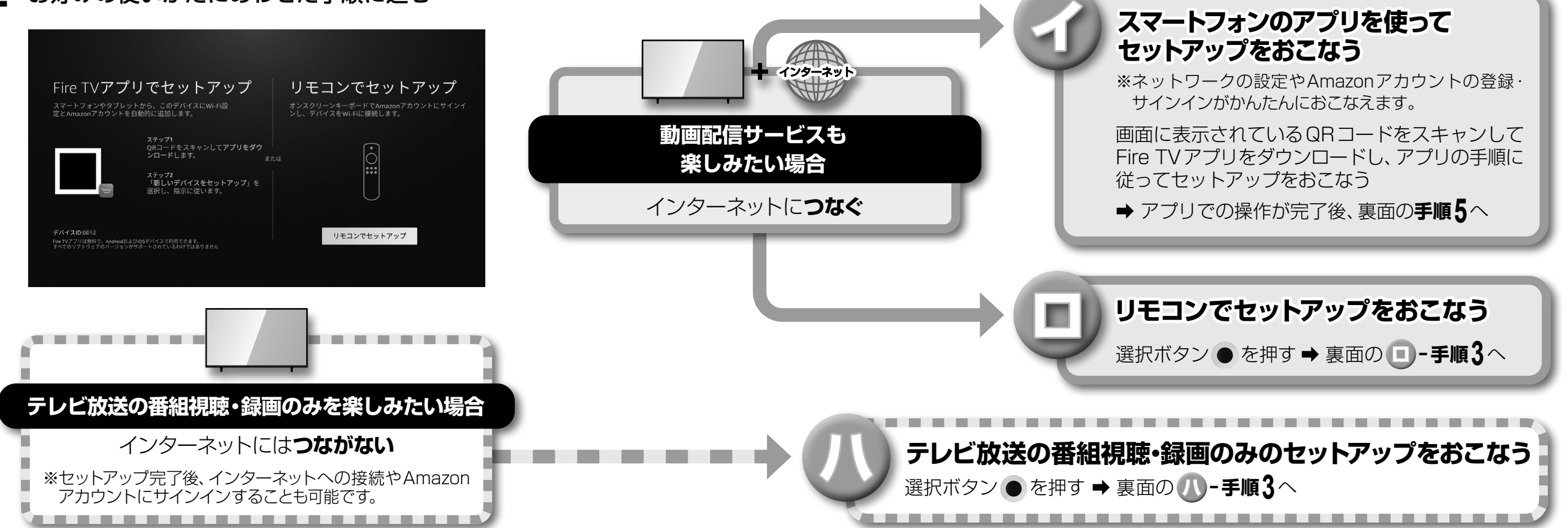

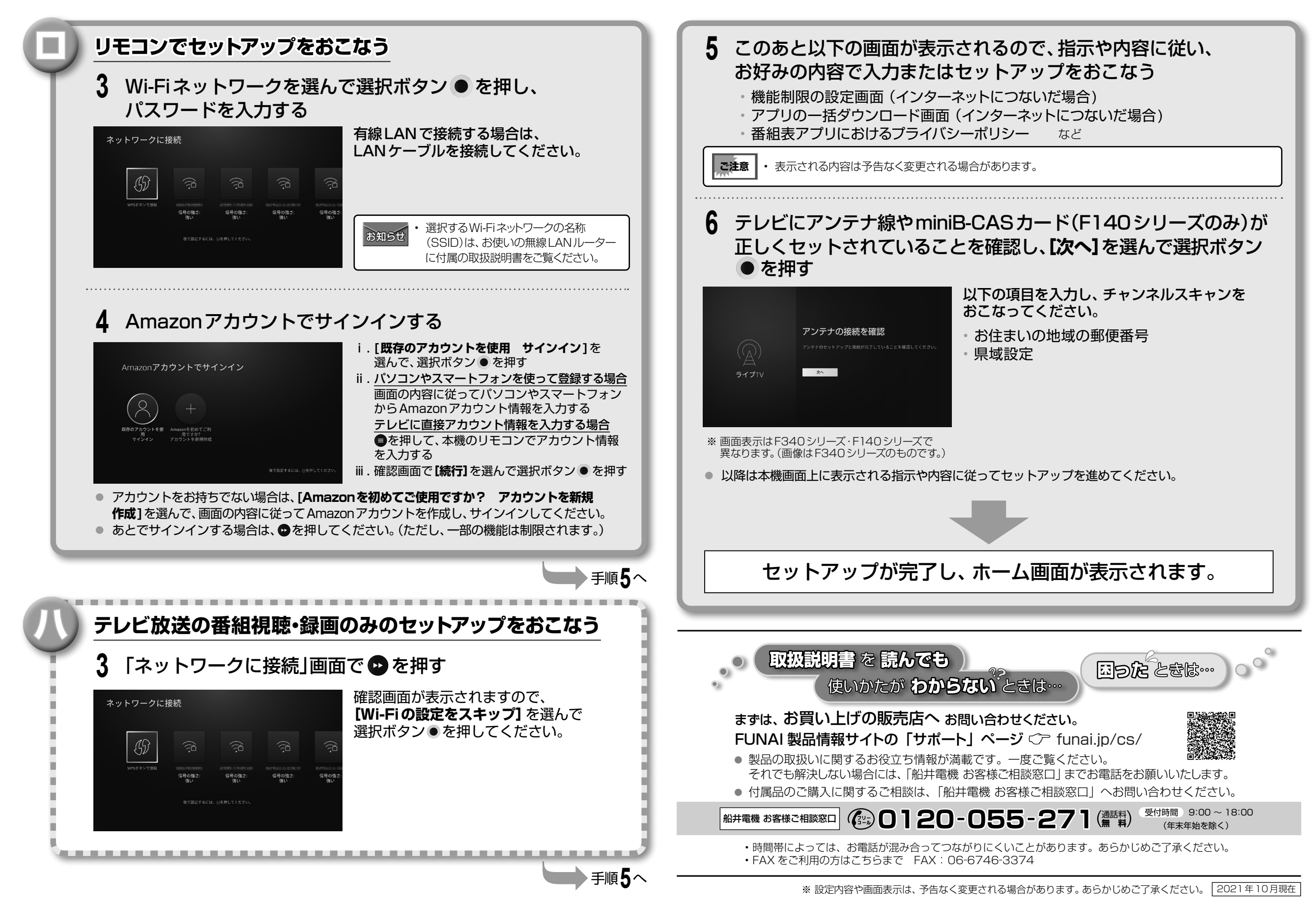